**如何获得股票挂单流水号——新股营**——新股营业的工作。

 $1.$ 

 $2.$   $2.$ 

 $3.$ 

 $\mu$  , and  $\mu$  , and  $\mu$  , and  $\mu$  are  $\mu$  and  $\mu$  are  $\mu$  and  $\mu$  are  $\mu$  and  $\mu$  are  $\mu$  and  $\mu$  are  $\mu$  and  $\mu$  are  $\mu$  and  $\mu$  are  $\mu$  and  $\mu$  are  $\mu$  and  $\mu$  are  $\mu$  and  $\mu$  are  $\mu$  and  $\mu$  are

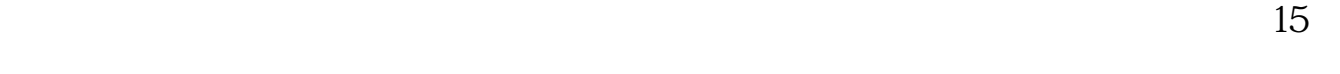

## EXCEL **1**

LEFT $()$  &

 $930$ 

 $9$ 

**五、股票开盘前的** 

 $830$ 

 $2\overline{\ }$ 

 $3<sub>z</sub>$ 

 $1.$  $2.$ 

参考资料来源:百度百科-挂单 (证劵术语)

 $3.$ 4.注入资金。

 $5.$  $6\,$  $7.$ 

8.出货。

- 1、价格优先原则。
- $2\,$

参考资料来源:百度百科-挂单 (证劵术语)

 $3 \sim$ 

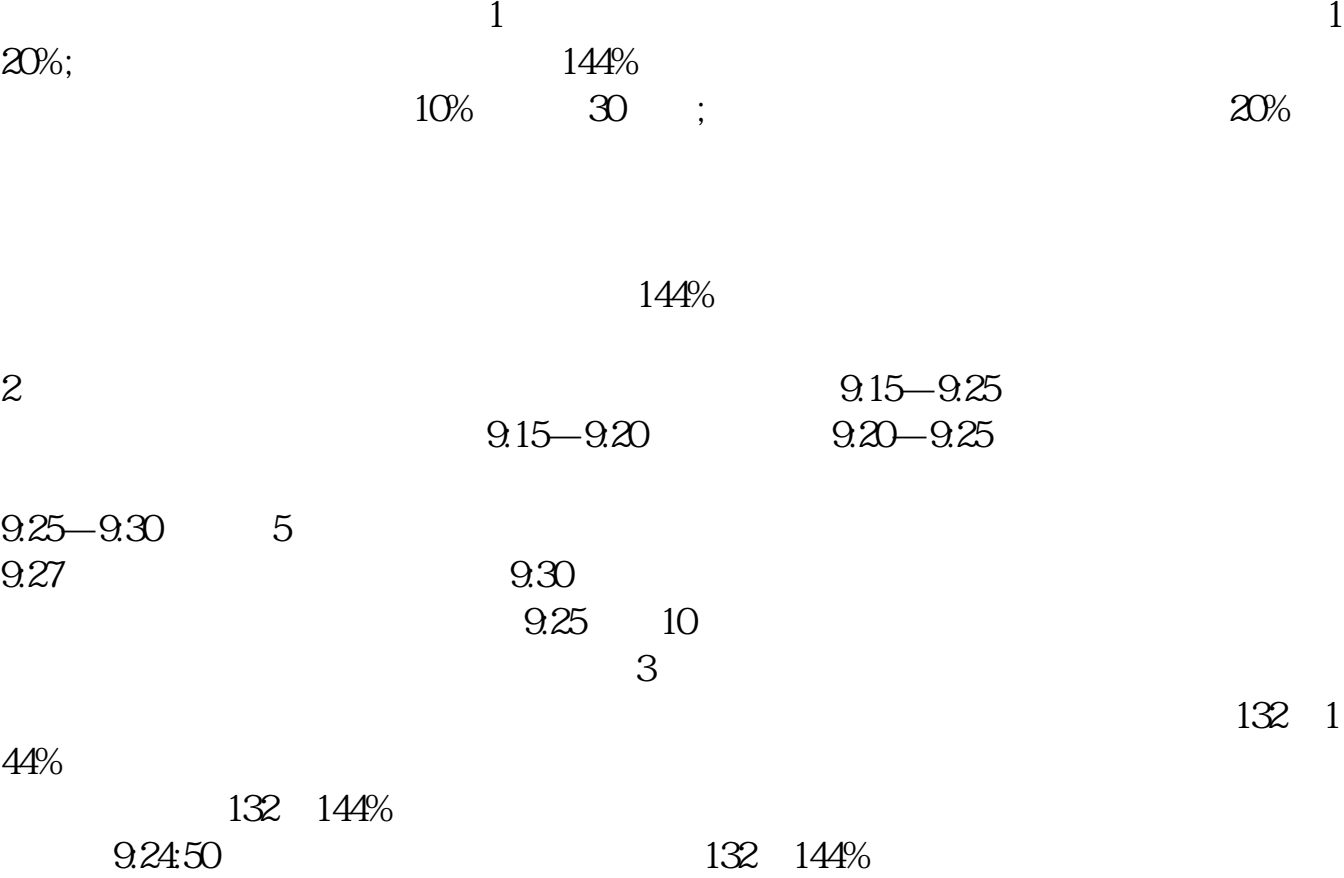

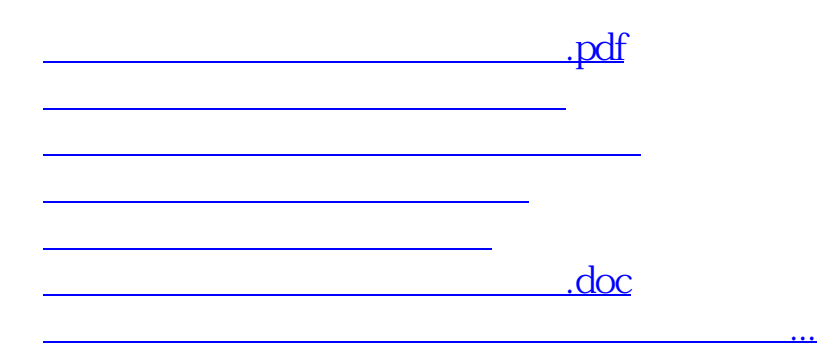

<u><https://www.gupiaozhishiba.com/store/3583108.html></u>